## **Every Door Direct Mail (EDDM) Program**

## **how our EDDM program works:**

EDGE AND NON-EDGE SOFTWARE USERS

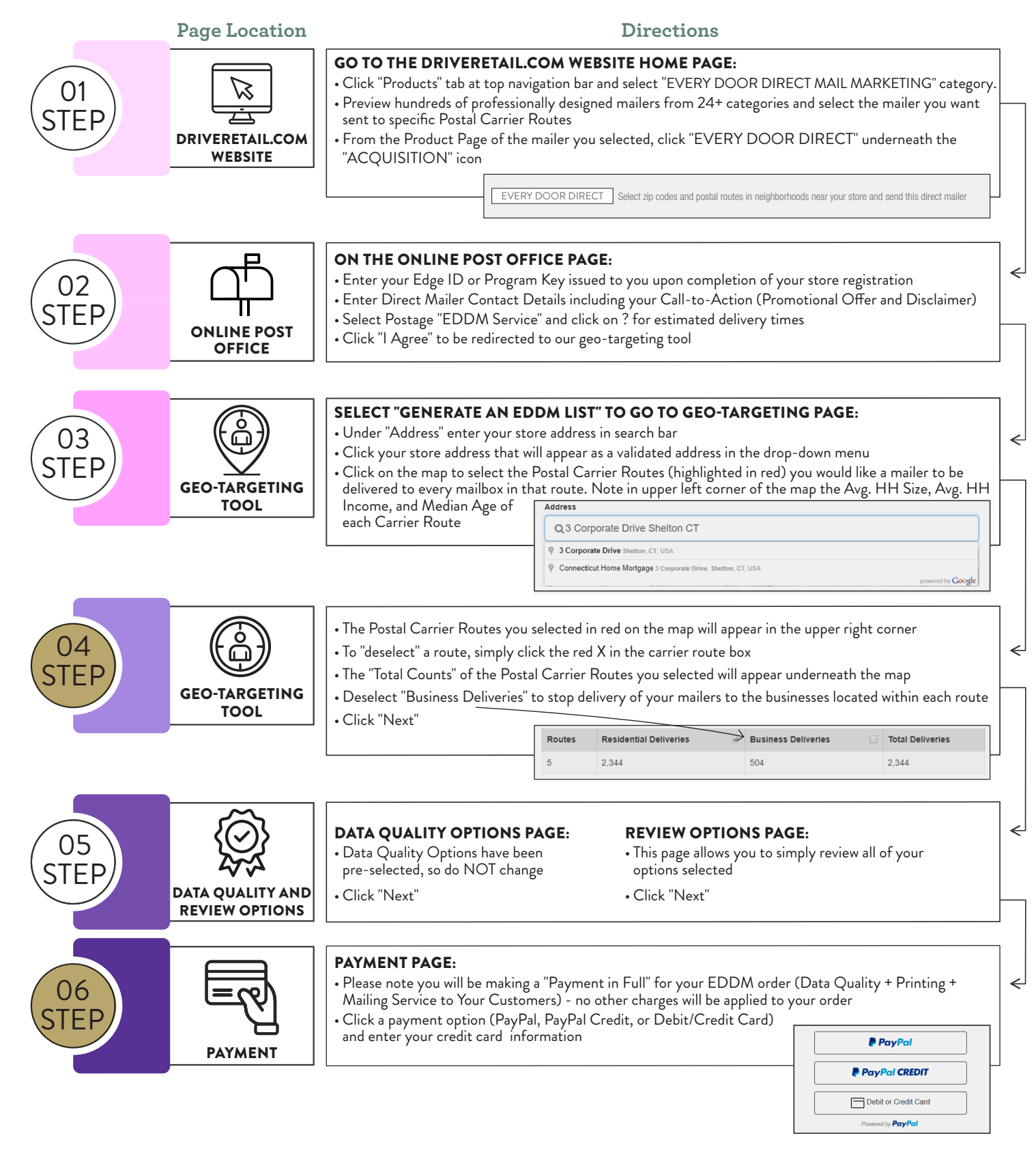